**VIRTUAL<sup>®</sup>** *TRAINING* 

้บริษัท ฝึกอบรมและสัมมนาธรรมนิติ จำกัด

สงวนลิงสิทธิ์ รหัสหลักสตร 21/2158Z

ผูทำบัญชี : นับชั่วโมงได ผูสอบบัญชี : นับชั่วโมงได

จัดอบรมหลักสูตรออนไลน์ ผ่าน n zoom

หามบันทึกเทป รวมถึงอุปกรณอิเล็กทรอนิกสทุกชนิด

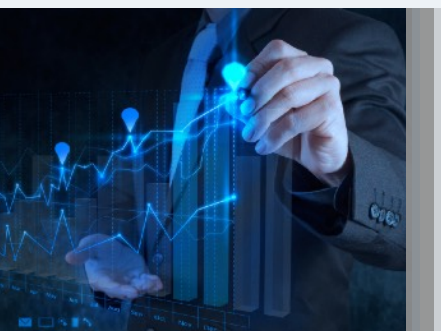

#### หลักสตรนี้จะมีการบันทึกเสียงและภาพของผู้เข้าอบรมทกคนตลอดระยะเวลาการอบรมเพื่อใช้เป็นหลักฐานในการนำส่งสภาวิชาชีพบัญชี

# การวิเคราะห์ง้อมูลต้นทุน<br>สำหรับนักบัญชี เพื่อเพิ่มกำไรใหองคกร

## หลักการและเหตุผล

ทักษะที่สำคัญของนักบัญชีต้นทุนนอกจากการบันทึกบัญชีเพื่อสามารถคิดต้นทุนสินค้าออกมาได้อย่างถูกต้องแม่นยำ แลวยังมีอีกทักษะที่ขาดไมไดคือการบริหารตนทุนเพื่อสามารถทำกำไรตามเปาหมายที่องคกรวางไวซึ่งมีความจำเปน สำหรับนักบัญชีแบบมืออาชีพตองเรียนรูและเขาใจตลอดจนสามารถประยุกตใชในการปฏิบัติงานในหนาที่ใหเกิดประโยชนสูงสุด รวมทั้งสามารถสื่อสารกับบุคลากรแผนกอื่น ทำใหธุรกิจเติบโตอยางตอเนื่องสรางผลกำไรเพิ่มขึ้น มีประสิทธิภาพการผลิตเพิ่มขึ้น รวมทั้งตนทุนสินคาที่ต่ำลงเพื่อนำไปชดเชยกลยุทธทางดานอื่นเพื่อการแขงขันทางธุรกิจ

การวางแผนองคกรเพื่อใหเกิดแนวปฏิบัติการลดตนทุน การบริหารจัดการการลดตนทุนสำหรับนักบัญชี  $\blacksquare$ การวิเคราะห์อัตราส่วนในการบริหารต้นทุน

#### วิทยากร

# อาจารย์รุจิรัตน์ ปาลีพัฒน์สกุล<br>อาจารย์รุจิรัตน์ ปาลีพัฒน์สกุล

- อดีต คณะกรรมการสภาอุตสาหกรรมจังหวัดลำพูน
	- คณะกรรมการ สมาคมการคาผูประกอบการผลิตเครื่องจักร
	- ที่ปรึกษาโครงการ ยกระดับกระบวนการผลิตมหาวิทยาลัยเชียงใหม
- ปจจุบัน ผูเชี่ยวชาญการจัดทำบัญชีและที่ปรึกษาบริษัทเอกชนชั้นนำ
	- อาจารยประจำสาขาการบัญชีคณะบัญชีมหาวิทยาลัยเอกชน
	- Forensic Accounting Certificate

## ้อัตราค่าส<u>ัมมนา <mark>x พิเศษ!!</mark></u>

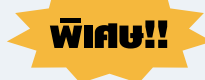

สมาชิกทานละ 2,700 + VAT 189 = 2,889 บาท

#### บุคคลทั่วไปทานละ 3,200 + VAT 224 = 3,424 บาท

"รับชำระเงินผานระบบ QR CODE หรือโอนเงินผานธนาคารเทานั้น"

#### เงื่อนไขการอบรม

- ผูเรียนตองมี User Zoom สวนตัว
- หามบันทึกภาพ วีดีโอ แชร์ หรือนำไปเผยแพร่
- ชำระเงินผานระบบ QR Code หรือโอนเงินผานธนาคาร
- ผูเขาอบรมสามารถสอบถามคำถามไดระหวางการอบรม
- มีคอมพิวเตอรหรืออุปกรณที่เชื่อมตอระบบเครือขายอินเตอรเน็ตไดไมต่ำกวา 10 mb

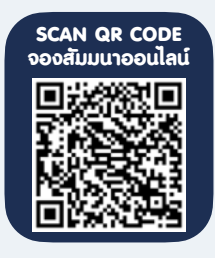

กำหนดการสัมมนา

## วันจันทรที่ 25 กรกฎาคม 2565

เวลา 09.00 - 16.30 น.

สำรองที่นั่งออนไลนที่www.dst.co.th โทรศัพท 02-555-0700 กด 1, Mobile 086-307-2136

# $\overline{\mathsf{FOV}}$ อสัมมนา $\overline{\mathsf{F}}$ ว $\overline{\mathsf{Vo}}$ สิ้มมนา

- 1. หลักการพื้นฐานในการวิเคราะหขอมูลตนทุน
- การเข้าใจหลักการพื้นฐานของการวางแผนต้นทน
- แนวคิดพื้นฐานของการเพิ่มผลกำไร
- การบริหารจัดการต้นทุน (Cost Management)
- การลดตนทุน (Cost Down, Cost reduction)
- การพัฒนาและขั้นตอนของกิจกรรมในการลดต้นทน
- เขาใจตนทุนเพื่อลดตนทุนในภาพรวมของอุตสาหกรรมการผลิต
- การวิเคราะหตนทุนเพื่อใชในการลดตนทุน
	- \* ตนทุนคงที่
	- \* ตนทุนแบบขั้นบันได
	- \* ตนทุนผันแปร
	- \* ตนทุนกึ่งผันแปร

#### 2. การวางแผนองคกรเพื่อใหเกิดแนวปฏิบัติการลดตนทุน

- การจัดทำโครงสร้างการลดต้นทุนเพื่อให้เกิดเป็นรูปธรรม - ข้อคำนึงและสิ่งที่งาดไม่ได้ในโครงสร้างการลดต้นทุน
	-
- การจัดทำโครงสร้างการสื่อสารข้อมูลภายในองค์กร การพัฒนา การปรับ การใช้ประโยชน์ และเงื่อนไข ของโครงสร้างการลดต้นทุน
- 
- 3. ความเข้าใจเกี่ยวกับการบัญชีต้นทุนมาประยุกต์ใช้ในการลดต้นทุน
- การจำแนกตนทุนตามหนาที่ทางธุรกิจและหนาที่ของสายงาน
- การจำแนกต้นทุนตามความสัมพันธ์ของต้นทุน
- การจำแนกต้นทุนตามความสัมพันธ์ของงวดบัญชี (Basic of Accounting Period)
- การจำแนกตนทุนตามพฤติกรรมของตนทุน (Basic of Regularity of Occurrence)
- การจำแนกตนทุนตามการตัดสินใจ (Relevant Cost)
- แนวคิด ปัจจัย ของต้นทุนมาตรฐาน (Standard Cost) และต้นทุนประมาณการ (Estimated Cost)
- 4. การบริหารจัดการการลดตนทุนสำหรับนักบัญชี
- การสรางกิจกรรมขององคกรเพื่อเกิดการประสานงานของกิจกรรมลดตนทุน
- การวางแผนการลดตนทุน
- ปญหา อุปสรรค สาเหตุและแนวทางการจัดการกิจกรรมการลดตนทุน
- การจัดทำค่มือในการลดต้นทน
	- \* การตั้งหัวขอในการลดตนทุน
	- \* การลดตนทุนผลิตภัณฑ
	- $*$  ขั้นตอนการลดต้นทุน
	- \* ใชวิธีการของตนทุนฐานกิจกรรม (Activity Base Costing ABC)
	- \* การจัดทำแผนภูมิกางปลา (Cause and Effect Diagram)
	- \* การทำแผนการลดตนทุนตามเปาหมาย (Target Cost)
	- \* การใชเครื่องมือจุดคุมทุน (Break Even Point)
	- \* การใชระบบ MBO มากำกับการลดตนทุน

#### 5. ขอคิดและแนวทางปฏิบัติในการลดตนทุนของฝายบัญชีตนทุน

- ความสัมพันธ์ของต้นทุนและกำไร ความ ความสัมพันธ์ของต้นทุนระหว่างหน่วยงาน
	-
- แนวทางการพิจารณาลดปัจจัยด้านสินค้าคงคลัง การปรับปรุงในการลดความสิ้นเปลืองความสูญเสียของต้นทุนการผลิต
- การปรับปรุงพิจารณาลดปจจัยดานการขาย/ดานบุคลากร/ดานการดำเนินงาน
- ภาพรวมในการพิจารณาคาใชจายทั้งองคกร
- 6. การวิเคราะหอัตราสวนในการบริหารตนทุน
- การใชวัตถุดิบ จัดจางการผลิต
- ต้นทุนการบำรุงรักษา ตนทุนทราชาธิ ตนทุนพลังงาน
- คาเชา คาขนสง
- 
- คาภาษี คาวิจัยและพัฒนา
- คาเสื่อมราคาอาคารสำนักงานและอุปกรณสำนักงาน คาใชจายในการขายและบริหาร
- การหมุนเวียนของสินคาคงเหลือ/วัตถุดิบ/สินคาระหวางผลิต/สินคาสำเร็จรูป
- การใช้วัสดุสิ้นเปลือง ตนทุนแรงงานทางตรง/ค่าแรงงานทางอ้อม
- ตนทุนการผลิตรวม การหักคาเสื่อมราคา
- ค่าใช้จ่ายในการส่งเสริมการขาย ค่าดอกเบี้ย
- 7. คุณธรรม จริยธรรม และจรรยาบรรณของผูประกอบวิชาชีพบัญชี
- การลดจำนวนการใชวัตถุดิบและการลดราคาซื้อ การควบคุมคาแรงงาน
	-
- 

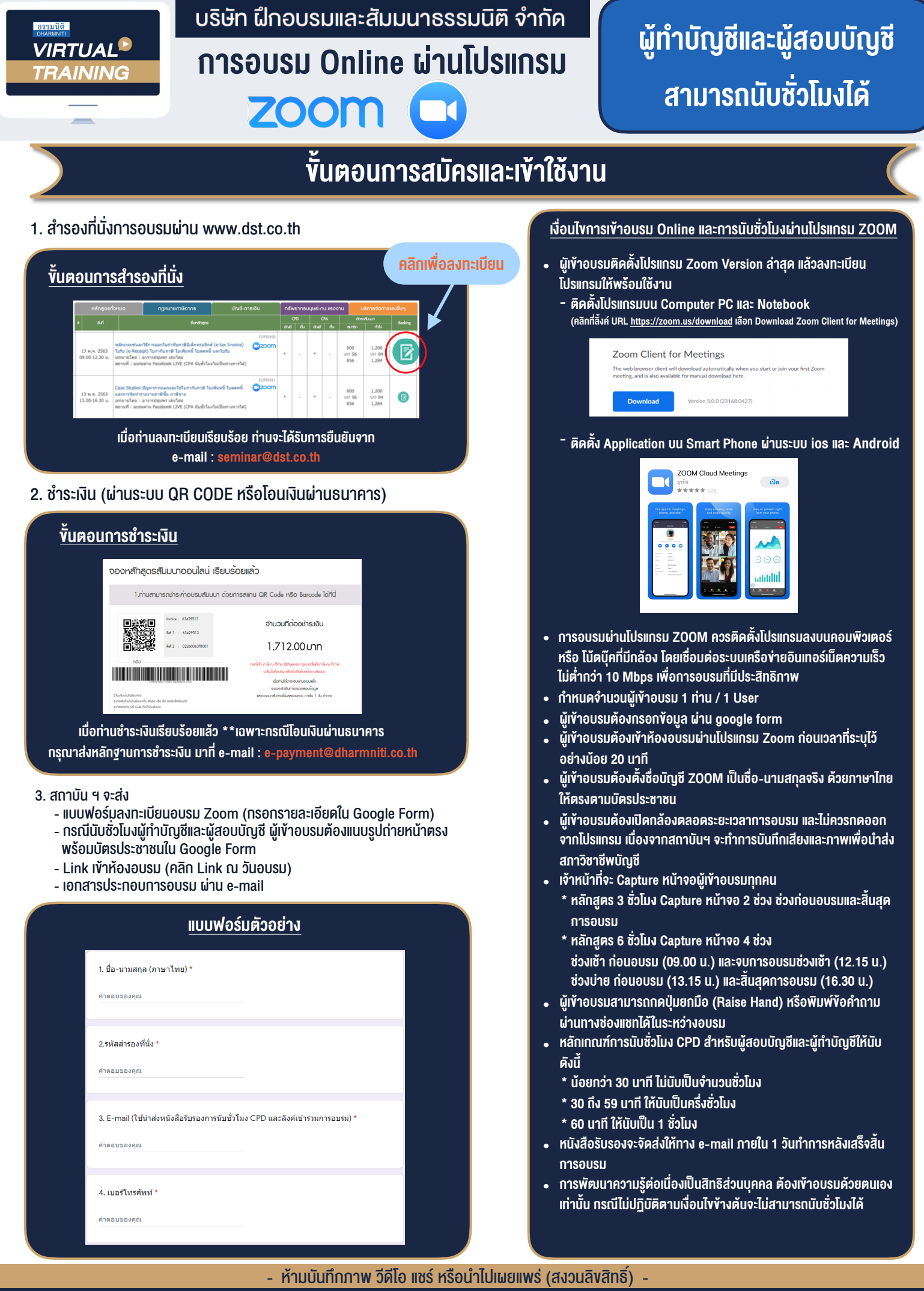

**สํารองที่นั่งออนไลน์ที่ www.dst.co.th Call center 02-555-0700 กด 1 ,02-587-6860-4**